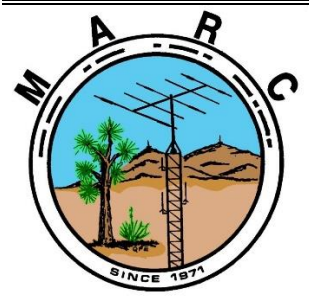

**Volume 7, Issue 12 The Morongo Basin Amateur Radio Club Newsletter DECEMBER 2018**

## **President's Message**

Hello Everyone,

 I am **Aaron Chesney KM6IAU,** I will be your new club president for 2019. First, I would like to take the opportunity to thank **Andy Frees NS6V** for his hard work and enthusiasm as President this past year. He did a great job Running the club participating with field day as well as helping some members upgrade their license to GENERAL CLASS!

 I want to start off this month with welcoming everyone to our **annual Christmas meeting/potluck**.

 We will have a **white elephant gift exchange**. So, if you wish to participate please bring a **wrapped** gift from your ham shack goody box or something purchased under \$20. And we will see who end up with what, it got exciting last year!

 Also **Please RSVP** so we have an idea how much food is needed for some of the volunteers that have already offered to bring food. **AND PLEASE** if you wish to bring something store bought or a side dish, salad, chips, desert you name it **please do** and let me know when you RSVP TO ME what your bringing!! **THANK YOU!**

 I'm looking forward to serving the club this coming year. See you all at the meeting and catch you on the repeater. **REMEMBER THE MEETING STARTS AT 6 PM.**

#### **Club President 2019 Aaron picture MIA ! Aaron Chesney KM6IAU**

Yucca Valley 210-632-3444 [Aaron@km6iau.net](mailto:Aaron@km6iau.net)

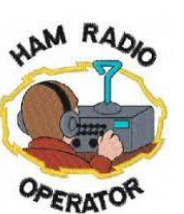

Borges Associates

Tax Consulting / Preparation Service 57836 Campanula St. Yucca Valley, Ca. 92284 **(760) 365-2652**

*Bonded and CTEC Registered Tax Preparer Personal and Corporate returns All year service available*

Practice since 1989

#### **Linked Repeaters**

**Yucca Valley, W6BA** 146.790 MHz (- shift = 146.190 MHz) 136.5 Hz PL/CTCSS

**Twentynine Palms, W6BA** 147.060 MHz (+ shift = 147.660 MHz) 136.5 Hz PL/CTCSS

**Landers, WB6CDF** 447.580 MHz (- shift = 442.580 MHz) 173.8 Hz PL/CTCSS

## **Nets**

Amateur Radio Emergency Service (ARES) Mon @ 1915 Morongo Basin Amateur Radio Club (MARC) Tue @ 1900

#### **Social Media,**

**Club web page: http://www.w6ba.net Facebook**: **https://www.facebook.com/MorongoBasinAmateurRadioClub W6BA Live Feed**:

**http://www.broadcastify.com/listen/feed/10199/web**

#### **Club Meeting**

Every 3rd Thursday of the month at 7 PM. St. Christopher of the Desert Catholic Church 61261 Sunburst Dr., Joshua Tree, CA

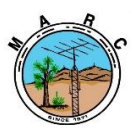

The Morongo Basin Amateur Radio Club Newsletter

# **ANNUAL CLUB CHRISTMAS PARTY/MEETING**

**Our next meeting will be the Christmas pot-luck and will be held on Thursday December 20th at** *6PM* **at St. Christopher Church in Joshua Tree. If you would like to attend, please contact Aaron KM6IAU [Aaron@km6iau.net](mailto:Aaron@km6iau.net) to RSVP and let him know what you can bring for the potluck. There is no need to respond if you will not attend, and no need to respond if you have already committed food and attendance during the November meeting.**

## **PLEASE NOTE THAT THE MONTHLY MEETINGS ARE NOW STARTING AT 6PM!**

St. Christopher of the Desert Catholic Church 61261 Sunburst Dr., Joshua Tree, CA

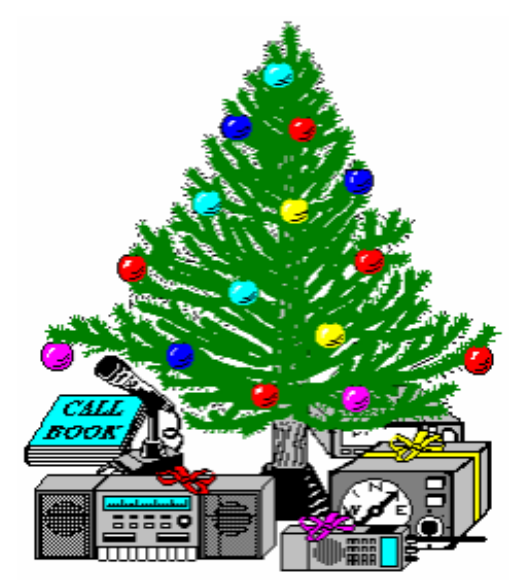

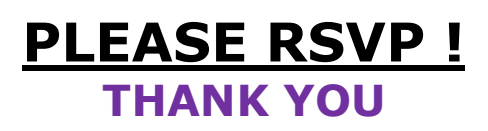

### **ELECTIONS WERE HELD AT THE NOVEMBER MEETING FOR 2019.**

At the radio club meeting last month (November), attendance was light (12). We held our annual election of officers. Our thanks and congratulation go out to our NEW 2019 officers as well as appreciation for those who served in 2018:

**President**: Aaron Chesney KM6IAU

**VP**: Patrick Mathis KN4LKZ.

**Secretary**: Paul Edwards AA6SM (*and club W6BA website editor*)

**Treasurer**: Manuel Borges AE6SG (*re-elected*) (Thank You)

#### **Board of Directors**:

- Andy Frees NS6V (Past President)
- Sam White WB6SEW
- Keith Board N6GKB (*and editor of the MARC newsletter*)
- KM6QQP Loren McCorkle
- KA6CMJ Jesse Lyon
- N6GIW Glenn Miller (*Repeater chairman and club license [W6BA] trustee*)(Thank You)

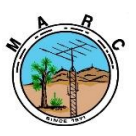

The Morongo Basin Amateur Radio Club Newsletter

## Hurricane Michael: American Red Cross Thanks Radio Amateurs

The American Red Cross Communications Manager for the hurricane Michael response sent the following letter to ARRL Northern Florida Section Emergency Coordinator Karl Martin, KG4HBN:

"I wish to acknowledge and congratulate each of you and the many amateurs who manned the stations at the Red Cross shelters and District Operations during Hurricane Michael. As the Amateur Radio leadership team on DR 748-19 I hope you will pass along to your associates our heartfelt appreciation for an outstanding job. The professionalism and dedication by each operator was truly inspiring.

"I wish to give special recognition to Sal Martocci, K4YFW, who was by my side throughout the first three weeks. He has become the voice of the American Red Cross in North Florida. Special thanks to Randy Pierce, AG4UU, whose vision and hard work in support of Florida [SARNET](https://nam04.safelinks.protection.outlook.com/?url=https%3A%2F%2Fwww.sarnetfl.com%2F&data=02%7C01%7C%7C93c30d3204464c67f45508d64f9d5a6b%7C84df9e7fe9f640afb435aaaaaaaaaaaa%7C1%7C0%7C636783934578648125&sdata=FT7d50zRuPMmszsZd7T6U4%2BO7qY%2B7rPeb1weT4%2B9Zt8%3D&reserved=0) demonstrated what a phenomenal emergency communications system we are so fortunate to have in our state, and to Pat Lightcap, K4NRD who tirelessly served as Net Control for more hours than one can imagine.

"Special recognition to Karl Martin, KG4HBN, who pulled the ARES team together and maintained a full staff at all locations throughout the entire critical period.

"Beside SARNET we were fortunate to have the North Florida ARES net on 80 meters run by Terry Webb, N0TW, and Paul Eakin, KJ4G. With the 80 meter net we had virtually 100% coverage. Their team provided a much needed service day and night. "Supporting this outstanding leadership team were a group of phenomenal amateur operators who are the unsung heroes spending countless hours in the field to help alleviate human suffering. On behalf of the American Red Cross we hope you will give your team the recognition they richly deserve and express our sincere appreciation.

"God bless each of you." -- *David Morris, K4AW, Communications Manager, October 10 - 31, 2018, Hurricane Michael DR 748-19, American Red Cross, Tallahassee, Florida*

# How to Send E-mail to a Disaster Area via WINLINK

There's a common misconception that one has to have complicated equipment, software and skills to leverage the ham radio-developed WINLINK system to reach into disaster areas. In fact, one of the major advantages of the system is that it can easily connect disaster arealocated volunteers (who must use radio to make any connection) with anyone else in the state, nation or world. It provides an easy way for "back-home" supporters, family and friends to keep in touch with deployed volunteers.

First you have to know the correct email Winlink address of the disaster-located ham: it is simply their callsign (e.g., K4AAA) @winlink.org thus [K4AAA@winlink.org](mailto:K4AAA@winlink.org)

Second, because WINLINK was built to handle slowspeed radio connections, receiving a load of spam would be catastrophic for throughput over a slow modem protocol. To avoid this, WINLINK developers put in a "white list" -- a list for each WINLINK email user of who is allowed to send them email. While the WINLINK user can simply add you to their email-okay list, there's an even simpler way for support amateurs to bypass this, which will not be known by spammers -- just put //WL2K at the beginning of your subject line. For example, like this: //WL2K What is your current Status?

With those two critical components of the Winlink email message format, anyone with normal email can make needed communications to a deployed volunteer who is participating in the WINLINK system. One caveat: WINLINK can't "force" email onto a volunteer who doesn't have their radio turned on, or isn't connecting into a Winlink server station, so it depends on periodic check-ins by the participant to check for, receive and send email by radio.

Approximately 50,000 messages per month are transacted by this system, so it is in regular substantial usage. WINLINK email-users can also add entire domains to their "white list" (e.g., arrl.org, arrl.net, em.myflorida.com and state.fl.us ) -- which might be a useful thing to do for those who are going to be deployed and will be in contact with officials or managers. Click [here f](https://nam04.safelinks.protection.outlook.com/?url=https%3A%2F%2Fwinlink.org&data=02%7C01%7C%7C93c30d3204464c67f45508d64f9d5a6b%7C84df9e7fe9f640afb435aaaaaaaaaaaa%7C1%7C0%7C636783934578648125&sdata=xh8i4E9msFzAm1MXJ4kGW9jlXbZRDOpUWI8%2BjLpahLQ%3D&reserved=0)or additional information: -- -- *Gordon Gibby, KX4Z, North Florida Amateur Radio Club*

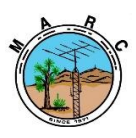

The Morongo Basin Amateur Radio Club Newsletter

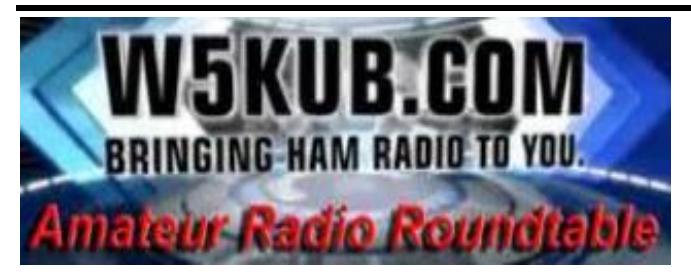

**TOM MEDLIN W5KUB WEEKLY WEBCAST 100% HAM RELATED. TUESDAY NIGHTS AT 8PM** <http://tmedlin.com/> **OR** [http://w5kub.com](http://w5kub.com/)

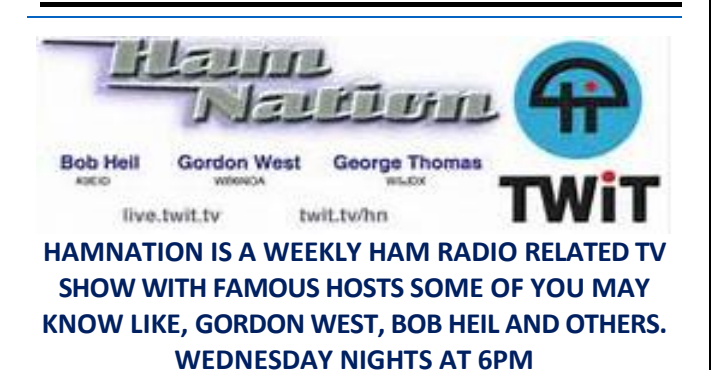

<https://twit.tv/shows/ham-nation>

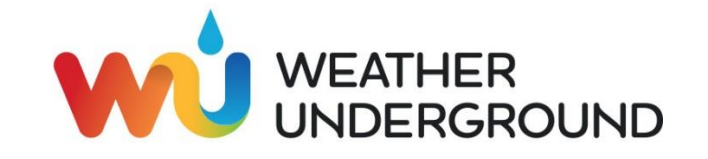

The weather station on Paxton Hill at the W6BA repeater site has been repaired. It will now show accurate wind speed and direction measurements.

[https://www.wunderground.com/personal](https://eur01.safelinks.protection.outlook.com/?url=https%3A%2F%2Fwww.wunderground.com%2Fpersonal-weather-station%2Fdashboard%3FID%3DKCAYUCCA57&data=02%7C01%7C%7Cf7187d21093d40f9e2e408d62579631c%7C84df9e7fe9f640afb435aaaaaaaaaaaa%7C1%7C0%7C636737600607702346&sdata=YJDCnuRo4j3%2Ba3CTXZ81FxDgjlCxpHYeMwuLaxdQKp8%3D&reserved=0)[weather-station/dashboard?ID=KCAYUCCA57](https://eur01.safelinks.protection.outlook.com/?url=https%3A%2F%2Fwww.wunderground.com%2Fpersonal-weather-station%2Fdashboard%3FID%3DKCAYUCCA57&data=02%7C01%7C%7Cf7187d21093d40f9e2e408d62579631c%7C84df9e7fe9f640afb435aaaaaaaaaaaa%7C1%7C0%7C636737600607702346&sdata=YJDCnuRo4j3%2Ba3CTXZ81FxDgjlCxpHYeMwuLaxdQKp8%3D&reserved=0)

Glenn N6GIW

- - - - - - - - - - - - - - -

I also have A weather station by the high school in Yucca Valley N6GKB.

[https://www.wunderground.com/weather/us/c](https://www.wunderground.com/weather/us/ca/yucca%20valley/34.114512399999995%2C-116.4194904) [a/yucca%20valley/34.114512399999995%2C-](https://www.wunderground.com/weather/us/ca/yucca%20valley/34.114512399999995%2C-116.4194904)[116.4194904](https://www.wunderground.com/weather/us/ca/yucca%20valley/34.114512399999995%2C-116.4194904)

Keith N6GKB

# APRS PRESENTATION

The November  $15<sup>th</sup>$  Morongo Basin ARC meeting was a small one to be sure, but despite that, it was a very important meeting, starting with current officer's reports, then the election of new officers for 2019, and finally the much-anticipated APRS presentation by Patrick KN4LKZ.

At the end of the meeting, I gave a presentation on the Automatic Packet Reporting System, or APRS. The presentation covered everything from what APRS is, to the scope of APRS, how it works, the parts of a successful APRS network, paths, features, software and hardware. In addition to the presentation, an APRS beacon setup using a Yaesu FT-2400 with a Signalink was used to demonstrate several features of APRS and how a simple beacon can be created.

From my perspective, the audience was very well engaged in the presentation. There were several good questions and discussions. After a fairly boring (but important!) overview of APRS pathing, I jumped into the features of APRS. After discussing position reports, objects, telemetry, bulletins, weather and voice alert, I gave a live demonstration of the Email and Text Messaging feature of APRS. Using the APRS beacon I previously set up, I sent a text message to my phone over the air. This particularly interested the audience, who had no idea this was actually possible.

From here, most of the audience wanted to know how they could get started with APRS, and I'm sure you, as the reader, probably do too. You can start with APRS in several ways. The simplest way is to use a software TNC (such as SoundModem) and feed the audio straight into the transceiver with a manual PTT. A more permanent solution involves using a hardware TNC (such as TNC-X) or a Signalink connected to your transceiver. Yet another way to get started is to avoid using a radio entirely, and instead use software such as APRSIS32 and APRSDroid (for Android devices) to interact with the APRS Internet Service.

To help you get started, I have compiled a list of resources:

<http://qrznow.com/get-started-with-aprs-for-only-30/> <http://www.nwclimate.org/aprs/introduction-to-aprs/> [https://www.reddit.com/r/amateurradio/comments/7mdkx](https://www.reddit.com/r/amateurradio/comments/7mdkxt/how_can_i_get_started_with_aprs/) t/how can i get started with aprs/

Furthermore, the presentation I gave is available as a PowerPoint file available here:

<https://goo.gl/xKMF1y>

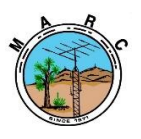

The Morongo Basin Amateur Radio Club Newsletter

Overall, I would like to thank the audience at the MARC meeting for putting up with me! I sincerely hope that everyone learned something new, and I hope to see you on the APRS map soon!

73; Patrick, KN4LKZ ~ [KN4LKZ@gmail.com](mailto:KN4LKZ@gmail.com)

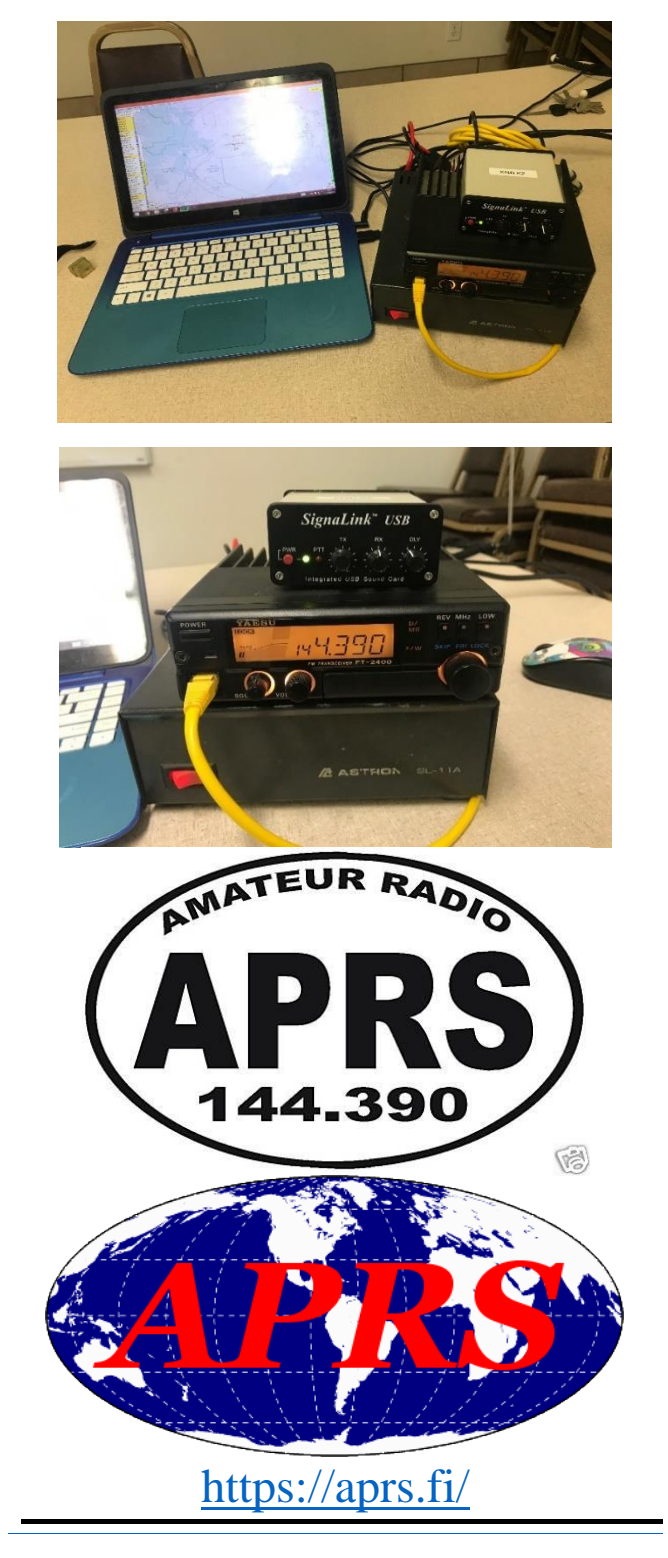

## California Fires Spark Amateur Radio Emergency Service Activations

Amateur Radio volunteers have been active or are standing by on several fronts as wildfires continue to rage in large sections of California.

#### *Camp Fire*

In Butte County, in northern California, the Camp Fire, the state's deadliest wildfire, triggered a call up of Amateur Radio Emergency Service (ARES®) members for communication support. A small wildfire that started in a mountainous area of Butte County quickly grew, due to high winds. Eventually more than 25,000 people were evacuated. As multiple shelters opened to assist evacuees, five **Sacramento** [Valley ARES](https://nam05.safelinks.protection.outlook.com/?url=http%3A%2F%2Fsacvalleyares.org%2F&data=02%7C01%7C%7C8954db4f95964e8bd37708d64b416c61%7C84df9e7fe9f640afb435aaaaaaaaaaaa%7C1%7C0%7C636779141698290225&sdata=N%2B7WoobRffqIgpn0FQTZiZ%2FTdFyjBJ6fyuBuHbKiFEA%3D&reserved=0) groups were called out to support communication between the Red Cross Disaster Operations Center (DOC) and the shelters.

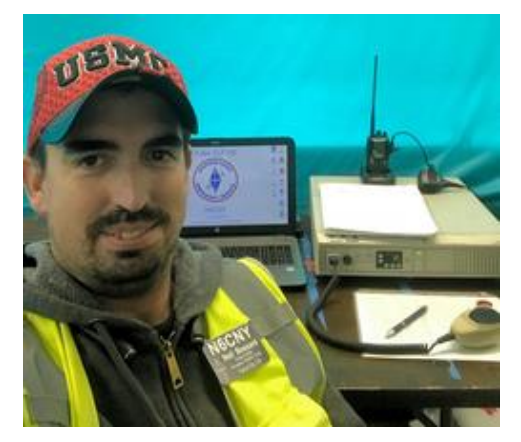

**Sacramento Valley ARES volunteer Neil Bossard, N6CNY, is among those active in Northern California. [Photo courtesy of Greg Kruckewitt, KG6SJT]**

The uncontrolled wildfire eventually consumed the town of Paradise, a town of some 27,000 residents. As of November 14, the Camp Fire covered some 145,000 acres (35% contained), killed more than 40 people, and destroyed nearly 8,000 structures.

Utilizing mutual assistance, more than 20 ARES members from five ARES groups are supporting the shelters. ARES members have also been tasked by Red Cross to shadow Red Cross delivery vehicles to provide communication in the mountain areas to the shelters.

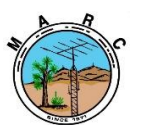

The Morongo Basin Amateur Radio Club Newsletter

ARES communication at the shelters has been carried out using voice, Winlink, and email to pass shelter counts, and tactical messages between the shelter and the Red Cross Disaster Operations Center and Cal Office of Emergency Services.

The Red Cross is supporting ARES at the shelters with hot spots and backup radios.

Working 12-hour shifts, Sacramento Valley Section District Emergency Coordinator 3 Michael Joseph, KK6ZGB, has been staffing the Red Cross radio station as net control for the DOC, passing messages and tracking ARES personnel. Sacramento ARES members have been pitching in as needed. Joseph also has been coordinating ARES deployments as needed.

Visit the ARRL **[Sacramento Valley Section](https://nam05.safelinks.protection.outlook.com/?url=https%3A%2F%2Fwww.facebook.com%2FARRLSacramentoValley%2F&data=02%7C01%7C%7C8954db4f95964e8bd37708d64b416c61%7C84df9e7fe9f640afb435aaaaaaaaaaaa%7C1%7C0%7C636779141698290225&sdata=zLBIuUBq4ttUmGOBARSQPshHjPKbq7pdRYozTu9nzoU%3D&reserved=0)  [Facebook](https://nam05.safelinks.protection.outlook.com/?url=https%3A%2F%2Fwww.facebook.com%2FARRLSacramentoValley%2F&data=02%7C01%7C%7C8954db4f95964e8bd37708d64b416c61%7C84df9e7fe9f640afb435aaaaaaaaaaaa%7C1%7C0%7C636779141698290225&sdata=zLBIuUBq4ttUmGOBARSQPshHjPKbq7pdRYozTu9nzoU%3D&reserved=0) page** or **[Twitter account](https://nam05.safelinks.protection.outlook.com/?url=https%3A%2F%2Ftwitter.com%2FARRL_SV&data=02%7C01%7C%7C8954db4f95964e8bd37708d64b416c61%7C84df9e7fe9f640afb435aaaaaaaaaaaa%7C1%7C0%7C636779141698290225&sdata=Wg9UYF1O3kz9fE7mAI82oEVJqmoGRL9GcrEsgK%2BX6r8%3D&reserved=0)** for more information. -- *Thanks to Sacramento Valley Section Emergency Coordinator Greg Kruckewitt, KG6SJT*

#### *Woolsey Fire*

The Woolsey Fire that swept through the westernmost portion of Los Angeles County, including Malibu, and the easternmost area of Ventura County in the ARRL Santa Barbara Section, required the evacuation of more than 200,000 Los Angeles County residents -- an

unprecedented number in recent decades. Evacuees included several celebrities, several of whom lost homes in the fire. More than 50 people have died in all fires, and more than 100 are still missing.

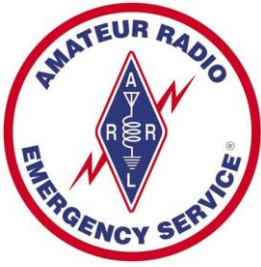

"[G]overnmental radio systems used by fire and sheriff held up well, even though cell phone and internet service went out in many fire areas because of burned utility poles," said Los Angeles Section Manager Diana Feinberg, AI6DF. "Evacuees went to areas where cell phone service was generally available."

Feinberg said Los Angeles ARES [\(ARES LAX\)](https://nam05.safelinks.protection.outlook.com/?url=http%3A%2F%2Fwww.areslax.org%2F&data=02%7C01%7C%7C8954db4f95964e8bd37708d64b416c61%7C84df9e7fe9f640afb435aaaaaaaaaaaa%7C1%7C0%7C636779141698290225&sdata=wY%2Bu%2BobU%2Bj1c4i4j5p0%2Ff%2BJZpYLhybxYPS6xFZjNuFw%3D&reserved=0) has not been activated because no county hospitals

are in the affected area and no hospital outside the fire zone was in danger of losing communication. She added, though, that a sizable team of ARES LAX operators organized by LAX-Northwest District Emergency Coordinator Roozy Moabery, W1EH, did extensive logistics work over the November 10 - 11 weekend at a major drop-off site in the San Fernando Valley for evacuee supplies. ARES team members worked with other volunteers to accept nearly 10 tons of pet food, plus thousands of boxes of items such as soap, toothpaste, toothbrushes, shampoo, conditioner, razors, lotion, feminine care products, and sunscreen, as well as baby food, formula, diapers and wipes, towels and bedding, snacks, and nonperishable food items, Feinberg said.

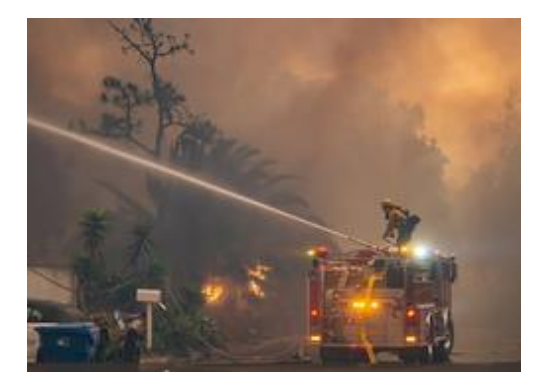

#### **Firefighting efforts continue in residential neighborhoods. [Photo courtesy of LA County Fire Department]**

On the air for the Woolsey Fire, both the Los Angeles County Disaster Communications Service (DCS) -- Amateur Radio volunteers overseen by the Sheriff's Department -- and the City of Los Angeles Fire Department Auxiliary Communication Service (ACS) operated nets and monitored their respective frequencies. "The DCS group at Lost Hills Sheriff Station covers most of the Los Angeles County areas affected by the Woolsey Fire and communicated with organized amateurs in the cities of Calabasas, Agoura Hills, Hidden Hills, Malibu, Westlake Village, and unincorporated mountain areas when not affected by respective mandatory evacuation orders," Feinberg said. "The City of Los Angeles' ACS group was involved when the city's West Hills neighborhood in the San Fernando Valley became the fire's northeastern front, forcing about half of the West Hills community to

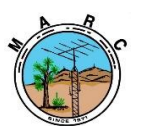

The Morongo Basin Amateur Radio Club Newsletter

evacuate." Santa Barbara Section Manager John Kitchens, NS6X, told ARRL that Ventura County ACS (ARES) is supporting evacuation centers and the Red Cross, in the Santa Barbara Section.

Feinberg said ACS members have also been involved with delivering food and water supplies to LAFD firefighters and performing fire patrols. American Red Cross volunteers are reported to be using Amateur Radio in connection with some of their fire response activities, Feinberg reported. The Woolsey Fire covers nearly 100,000 acres and was reported 47% contained as of November 14. Read [more.](https://nam05.safelinks.protection.outlook.com/?url=http%3A%2F%2Fwww.arrl.org%2Fnews%2Famateur-radio-volunteers-at-the-ready-for-california-fire-duty&data=02%7C01%7C%7C8954db4f95964e8bd37708d64b416c61%7C84df9e7fe9f640afb435aaaaaaaaaaaa%7C1%7C0%7C636779141698290225&sdata=spbFvG3WERSIiwIJz%2Bdnm%2F5inCY1pMc5tPXvWeNJ15w%3D&reserved=0) *-- Thanks to Diana Feinberg, AI6DF*

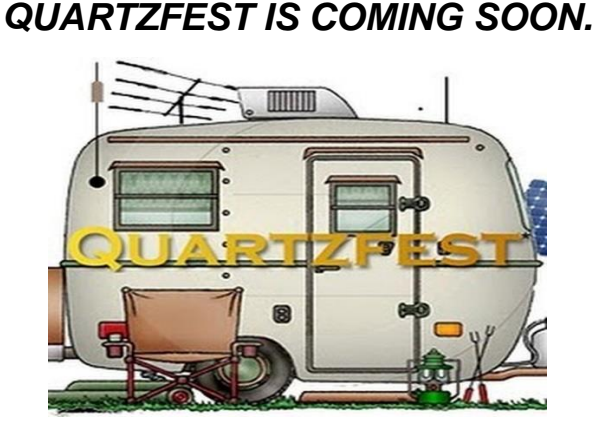

**IT WILL BE JANUARY 20-26 2019.**

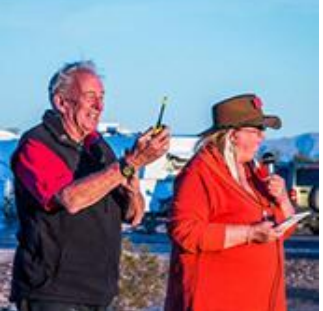

## **A Very Unique Ham Radio Gathering**

QuartzFest is special in part because it comes to life each year, rising from nothing in a remote area of the Sonoran desert in the southwestern USA. Hundreds of Hams and their families and friends choose to unplug from their daily lives, travel to and setup this desert community, and immerse themselves in this week-long one-of-a-kind ham radio, camping, learning and living event.

The educational classes at QuartzFest offer something for everyone including those new to ham radio or even the most seasoned veteran. They give participants the chance to put hands-on the latest technology, learn ham radio for the first time, study advanced radio theory and to even take a glimpse into the future of radio science. The learning also continues well-beyond the technical lectures all the way from morning coffee...

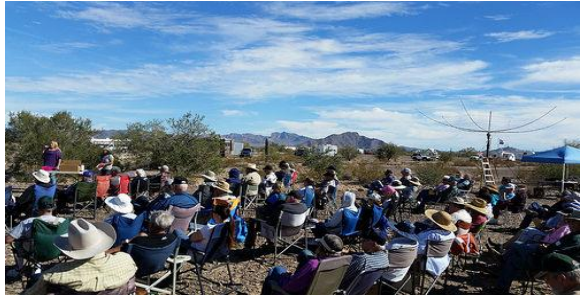

through social events, music, arts and crafts classes during the day... and into the evening while sitting around the campfire or while star-gazing.

We hope you will decide to join us in 2019 which promises to be one of the most exciting editions of this very unique and special ham radio gathering.

73,

#### **The QuartzFest Planning Committee**

. . . . . . . . . . . . . . . .

#### **QuartzFest Ham Radio Activities**

The educational classes at QuartzFest offer something for everyone including those new to ham radio or even the most seasoned veteran.

They give participants the chance to put hands-on the latest technology, learn ham radio for the first time, study advanced radio theory and to even take a glimpse into the future of radio science.

#### Some typical classes include:

- [Antenna Shootouts](http://quartzfest.org/activities.html) [Winlink](http://quartzfest.org/activities.html)
	-
- [Satellite Internet](http://quartzfest.org/activities.html) [Antenna Tuners](http://quartzfest.org/activities.html)
	-
- [Baluns](http://quartzfest.org/activities.html) [Emergency Communications](http://quartzfest.org/activities.html)
	- [Portable Antennas](http://quartzfest.org/activities.html) [PSK31](http://quartzfest.org/activities.html)
	- [APRS](http://quartzfest.org/activities.html) **•** [Global Positioning System](http://quartzfest.org/activities.html)
	- **[HF Mobile](http://quartzfest.org/activities.html) [Anderson Connectors](http://quartzfest.org/activities.html)**
	- [Wifi](http://quartzfest.org/activities.html) [Noise Elimination](http://quartzfest.org/activities.html)
		-
- [Foxhunts](http://quartzfest.org/activities.html) [Tools for the Ham](http://quartzfest.org/activities.html)

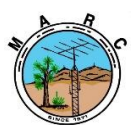

The Morongo Basin Amateur Radio Club Newsletter

# **DECEMBER 2018**

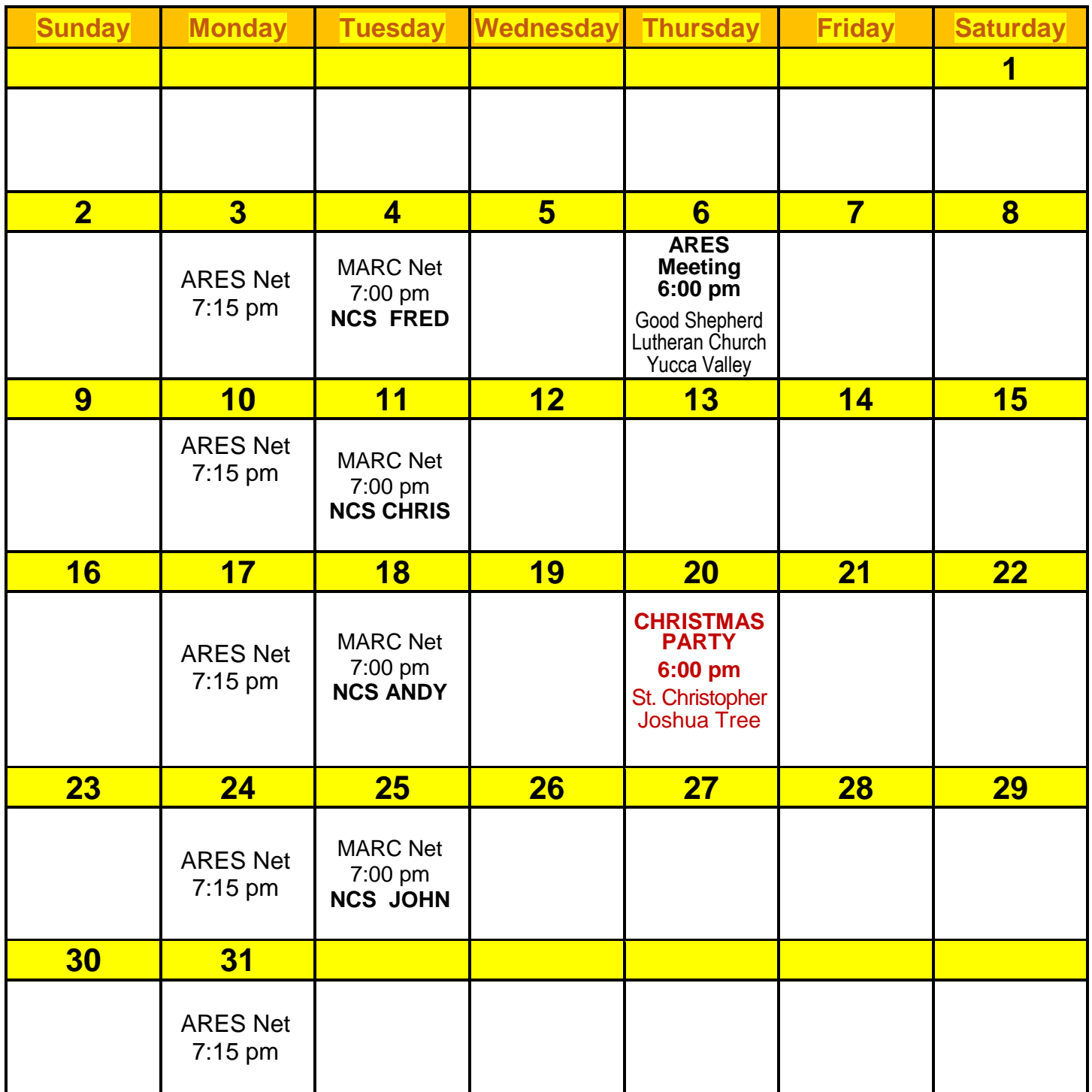

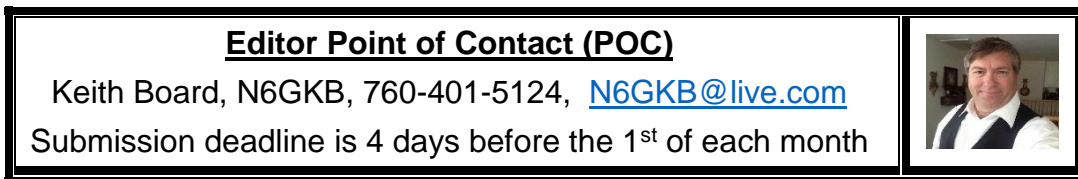